# Package 'mistral'

February 20, 2015

<span id="page-0-0"></span>Type Package

Title Methods in Structural Reliability

Version 1.1-1

Date 2014-11-24

Author Nicolas BOUSQUET, Gilles DEFAUX, Bertrand IOOSS, Vincent MOUTOUS-SAMY, Clement WALTER

Maintainer Bertrand Iooss <br/>biooss@yahoo.fr>

**Depends**  $R (= 3.0.0)$ 

Imports DiceKriging, e1071, kernlab, Matrix, mvtnorm, rgenoud

Description Various reliability analysis methods for: 1) computing failure probability (probability that the output of a numerical model exceeds a threshold); 2) computing the size of a sample to estimate a quantile with a confidence level.

License CeCILL

NeedsCompilation no

Repository CRAN

Date/Publication 2014-11-25 15:36:31

# R topics documented:

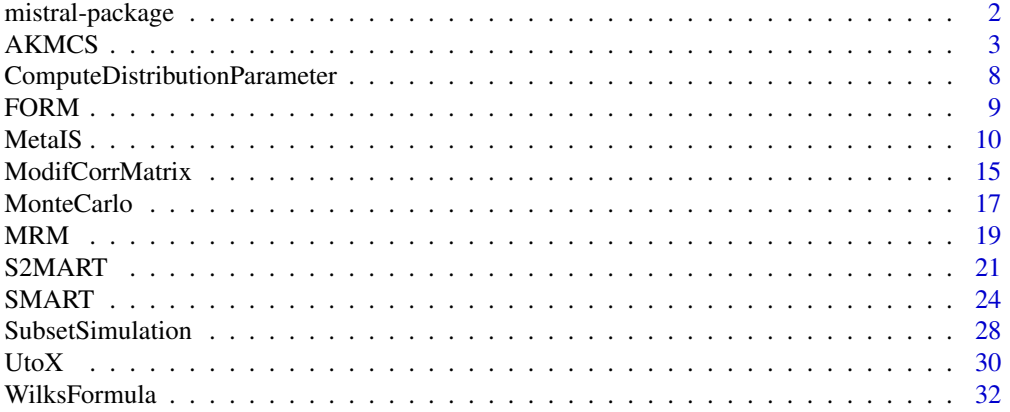

#### <span id="page-1-0"></span>**Index** [34](#page-33-0)

mistral-package *Methods in structural reliability*

#### Description

Provide tools for structural reliability analysis (failure probability, quantile).

#### Details

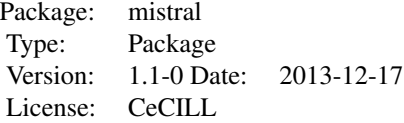

This package provides tools for structural reliability analysis:

- Calculate failure probability with FORM method and importance sampling, compute the design point, give the importance factors.
- Calculate failure probability with crude Monte Carlo method
- Calculate failure probability with Subset Simulation algorithm
- Calculate failure probability with Monotonic Reliability Methods (MRM)
- Calculate failure probability with metamodel based algorithms : AKMCS, SMART and MetaIS
- Calculate failure probability with a metamodel based Subset Simulation : S2MART
- Compute Wilks formula (minimal size of a sample to estimate quantile with a confidence level).

#### Author(s)

Gilles Defaux, Bertrand Iooss, Vincent Moutoussamy, Clement Walter with contributions from Nicolas Bousquet and Paul Lemaitre (maintainer: Bertrand Iooss <biooss@yahoo.fr>)

#### References

S.-K. Au, J. L. Beck. Estimation of small failure probabilities in high dimensions by Subset Simulation. Probabilistic Engineering Mechanics, 2001.

J.-M. Bourinet, F. Deheeger, M. Lemaire. Assessing small failure probabilities by combined Subset Simulation and Support Vector Machines. Structural Safety, 2011.

N. Bousquet. Accelerated monte carlo estimation of exceedance probabilities under monotonicity constraints. Annales de la Faculte des Sciences de Toulouse. XXI(3), 557-592, 2012

H.A. David and H.N. Nagaraja. Order statistics, Wiley, 2003.

F. Deheeger. Couplage mecano-fiabiliste : 2SMART - methodologie d'apprentissage stochastique en fiabilite. PhD. Thesis, Universite Blaise Pascal - Clermont II, 2008

#### <span id="page-2-0"></span> $AKMCS$  3

A. Der Kiureghian, T. Dakessian. Multiple design points in first and second-order reliability. Structural Safety, vol.20, 1998.

O. Ditlevsen and H.O. Madsen. Structural reliability methods, Wiley, 1996.

V. Dubourg. Meta-modeles adaptatifs pour l'analyse de fiabilite et l'optimisation sous containte fiabiliste. PhD. Thesis, Universite Blaise Pascal - Clermont II, 2011.

B. Echard, N. Gayton, M. Lemaire. AK-MCS : an Active learning reliability method combining Kriging and Monte Carlo Simulation

M. Lemaire, A. Chateauneuf and J. Mitteau. Structural reliability, Wiley Online Library, 2009.

W.T. Nutt and G.B. Wallis. Evaluation of nuclear safety from the outputs of computer codes in the presence of uncertainties. Reliability Engineering and System Safety, 83:57-77, 2004.

P.-H. Waarts. Structural reliability using finite element methods: an appraisal of DARS, Directional Adaptive Response Surface Sampling. PhD. Thesis, Technical University of Delft, The Netherlands, 2000.

S.S. Wilks. Determination of Sample Sizes for Setting Tolerance Limits. Annals Mathematical Statistics, 12:91-96, 1941.

## Examples

```
########## FORM ###########
```

```
distribution = list()
distribution[[1]] = list("gamma", c(2,1))distribution[[2]] = list("gamma", c(3,1))func <- function(X){
   X[1]/sum(X) - qbeta((1e-5),2,3)}
res.list <- FORM(func, u.dep = c(\emptyset, \emptyset.1), choice.law = distribution,
     N.</math> calls = 1000, <math>eps = 1e-7</math>, Method = "HLRF", IS = "TRUE",q = 0.1, copula = "unif")
########### Wilks ##########
```

```
N <- WilksFormula(0.95,0.95,order=1)
print(N)
```
AKMCS *Active learning reliability method combining Kriging and Monte Carlo Simulation*

#### Description

Estimate a failure probability with the AKMCS method.

## Usage

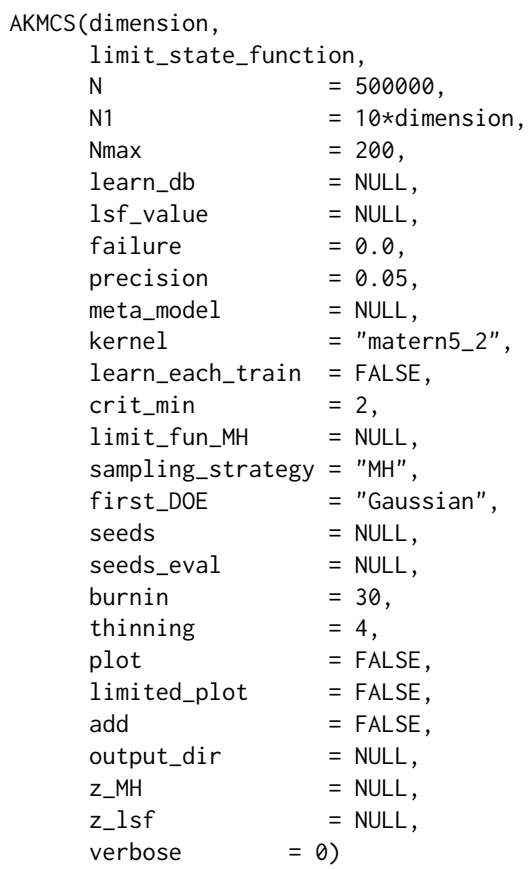

## Arguments

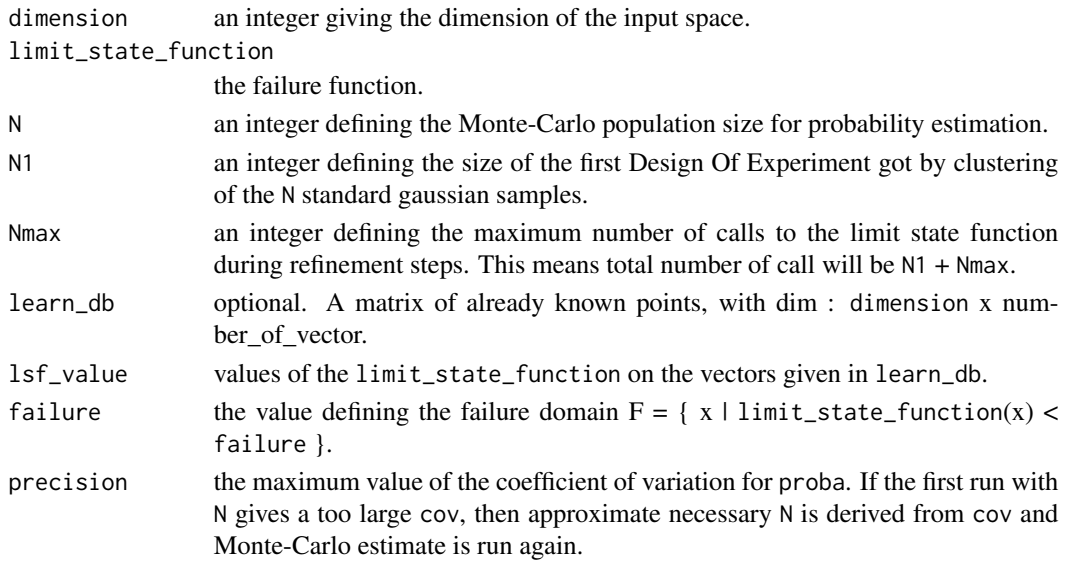

#### AKMCS 5

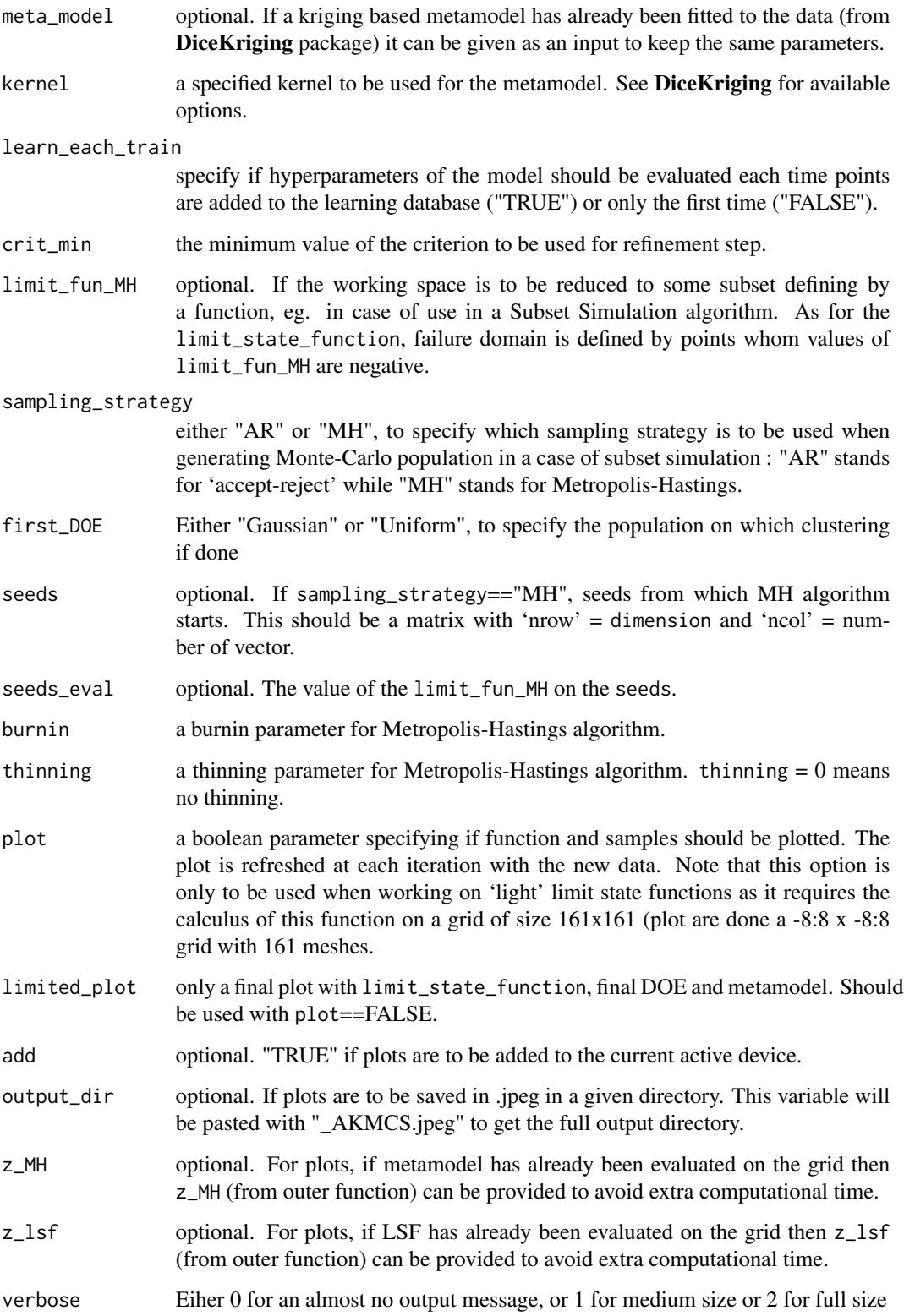

## Details

AKMCS strategy is based on a original Monte-Carlo population which is classified with a krigingbased metamodel. This means that no sampling is done during refinements steps. Indeed, it tries to classify this Monte-Carlo population with a confidence greater than a given value, for instance 'distance' to the failure should be greater than crit\_min standard deviation.

Thus, while this criterion is not verified, the point minimizing it is added to the learning database and then evaluated.

Finally, once all points are classified or when the maximum number of calls has been reached, crude Monte-Carlo is performed. A final test controlling the size of this population regarding the targeted coefficient of variation is done; if it is too small then a new population of sufficient size (considering ordre of magnitude of found probability) is generated, and algorithm run again.

## Value

An object of class list containing the failure probability and some more outputs as described below:

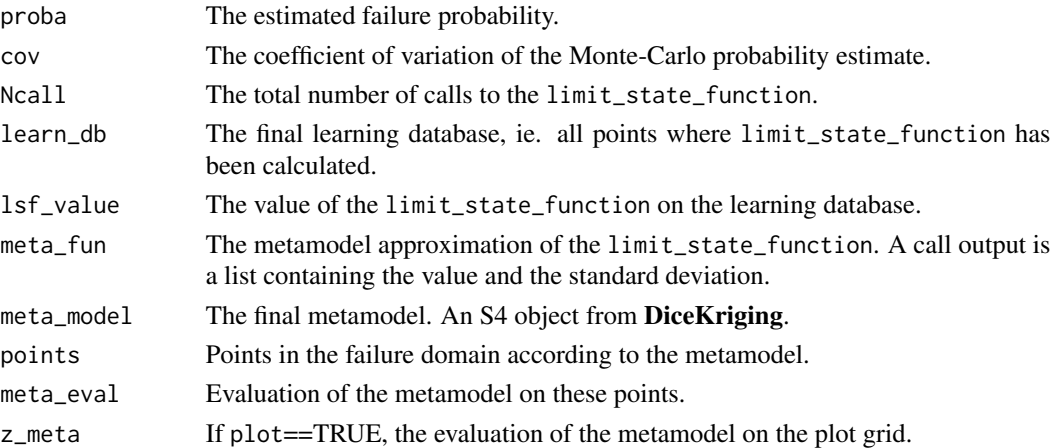

#### **Note**

Problem is supposed to be defined in the standard space. If not, use [UtoX](#page-29-1) to do so. Furthermore, each time a set of vector is defined as a matrix, 'nrow' = dimension and 'ncol' = number of vector.

## Author(s)

Clement Walter <clement.walter@cea.fr>

## References

• B. Echard, N. Gayton, M. Lemaire: *AK-MCS : an Active learning reliability method combining Kriging and Monte Carlo Simulation* Structural Safety, Elsevier, 2011.

<span id="page-5-0"></span>

#### <span id="page-6-0"></span> $AKMCS$  7

- B. Echard, N. Gayton, M. Lemaire and N. Relun: *A combined Importance Sampling and Kriging reliability method for small failure probabilities with time-demanding numerical models* Reliability Engineering \& System Safety,2012
- B. Echard, N. Gayton and A. Bignonnet: *A reliability analysis method for fatigue design* International Journal of Fatigue, 2014

## See Also

[SubsetSimulation](#page-27-1) [MonteCarlo](#page-16-1) [km](#page-0-0) (in package DiceKriging)

```
#Limit state function defined by Kiureghian & Dakessian :
kiureghian = function(x, b=5, kappa=0.5, e=0.1) {
x = as_matrix(x)b - x[2,] - kappa(x[1,]-e)^2}
## Not run: res = AKMCS(dimension=2,limit_state_function=kiureghian,plot=TRUE)
#Compare with crude Monte-Carlo reference value
N = 500000
U = matrix(rnorm(dimension*N), dimension,N)G = apply(U, 2, kiureghian)P = mean(G < 0)cov = sqrt((1-P)/(N*P))
## End(Not run)
#See impact of kernel choice with Waarts function :
waarts = function(x) {
x = as_matrix(x)apply(x, 2, function(u) {min(
(3+(u[1]-u[2])^2/10 - (u[1]+u[2])/sqrt(2)),(3+(u[1]-u[2])^2/10 + (u[1]+u[2])/sqrt(2)),u[1]-u[2]+7/sqrt(2),
u[2]-u[1]+7/sqrt(2))})
}
## Not run:
res = list()res$matern5_2 = AKMCS(2, waarts, plot=TRUE)
res$matern3_2 = AKMCS(2, waarts, kernel="matern3_2", plot=TRUE)
res$gaussian = AKMCS(2, waarts, kernel="gauss", plot=TRUE)
res$exp = AKMCS(2, waarts, kernel="exp", plot=TRUE)
#Compare with crude Monte-Carlo reference value
N = 500000
```
 $U = matrix(rnorm(dimension*N), dimension,N)$  $G = apply(U, 2, waarts)$  $P = mean(G<0)$  $cov = sqrt((1-P)/(N*P))$ 

## End(Not run)

<span id="page-7-1"></span>ComputeDistributionParameter

*Compute internal parameters and moments for univariate distribution functions*

## Description

Compute the internal parameters needed in the definition of several distribution functions when unknown

## Usage

ComputeDistributionParameter(margin)

#### Arguments

margin A list containing the definition of the marginal distribution function

## Value

margin The updated list

## Author(s)

gilles DEFAUX, <gilles.defaux@cea.fr>

```
distX1 <- list(type='Lnorm', MEAN=120.0, STD=12.0, P1=NULL, P2=NULL, NAME='X1')
distX1 <- ComputeDistributionParameter(distX1)
print(distX1)
```
<span id="page-7-0"></span>

<span id="page-8-0"></span>

## Description

Calculate failure probability by FORM method and important sampling.

## Usage

```
FORM(f, u.dep, choice.law, N.calls = 1e4, eps = 1e-7,
    Method = "HLRF", IS = FALSE, q = 0.5, copula = "unif")
```
## Arguments

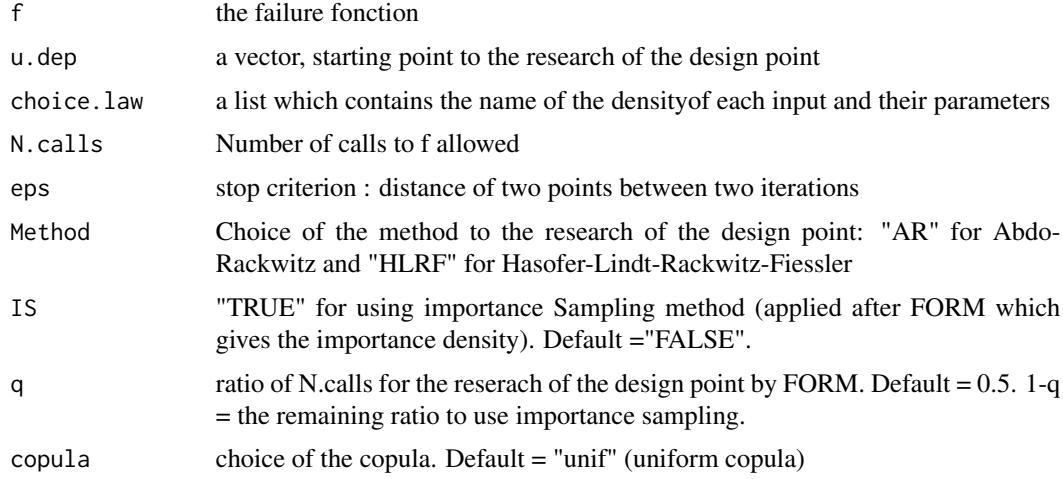

## Value

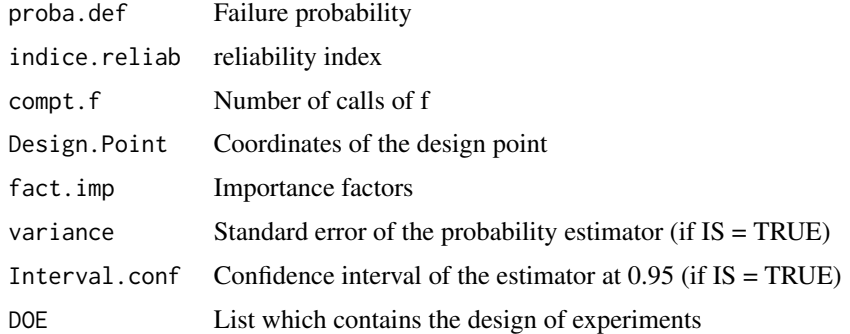

## Author(s)

Vincent Moutoussamy

## <span id="page-9-0"></span>References

O. Ditlevsen and H.O. Madsen. Structural reliability methods, Wiley, 1996

M. Lemaire, A. Chateauneuf and J. Mitteau. Structural reliability, Wiley Online Library, 2009.

#### Examples

```
distribution = list()
distribution[[1]] = list("gamma",c(2,1))
distribution[[2]] = list("gamma",c(3,1))
func <- function(X){
  X[1]/sum(X) - qbeta((1e-5),2,3)}
res.list <- FORM(func,
                 u.dep = c(0, 0.1),choice.law = distribution,
                 N.calls = 1000,
                 eps = 1e-7,
                 Method = "HLRF",
                 IS = "TRUE",q = 0.1,
                 copula = "unif")
```
#### MetaIS *Metamodel based Impotance Sampling*

## Description

Estimate failure probability by MetaIS method.

#### Usage

```
MetaIS(dimension,
   limit_state_function,
   N = 500000,
   N_alpha = 100,
   N\_DOE = 2*dimension,
   N1 = N\_DOE*30,Ru = 8,
   Nmin = 30,
   Nmax = 200,Ncall_max = 1000,precision = 0.05,
   N_s = 1,
   Niter\_seed = 10000,
   N_alphaLOO = 5000,
```
#### $MetaIS$  11

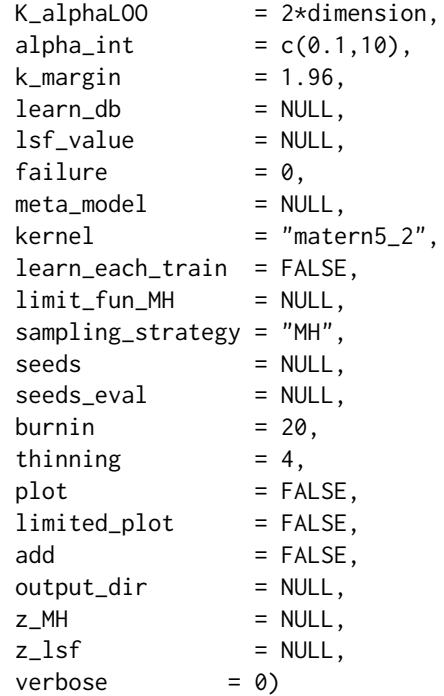

# Arguments

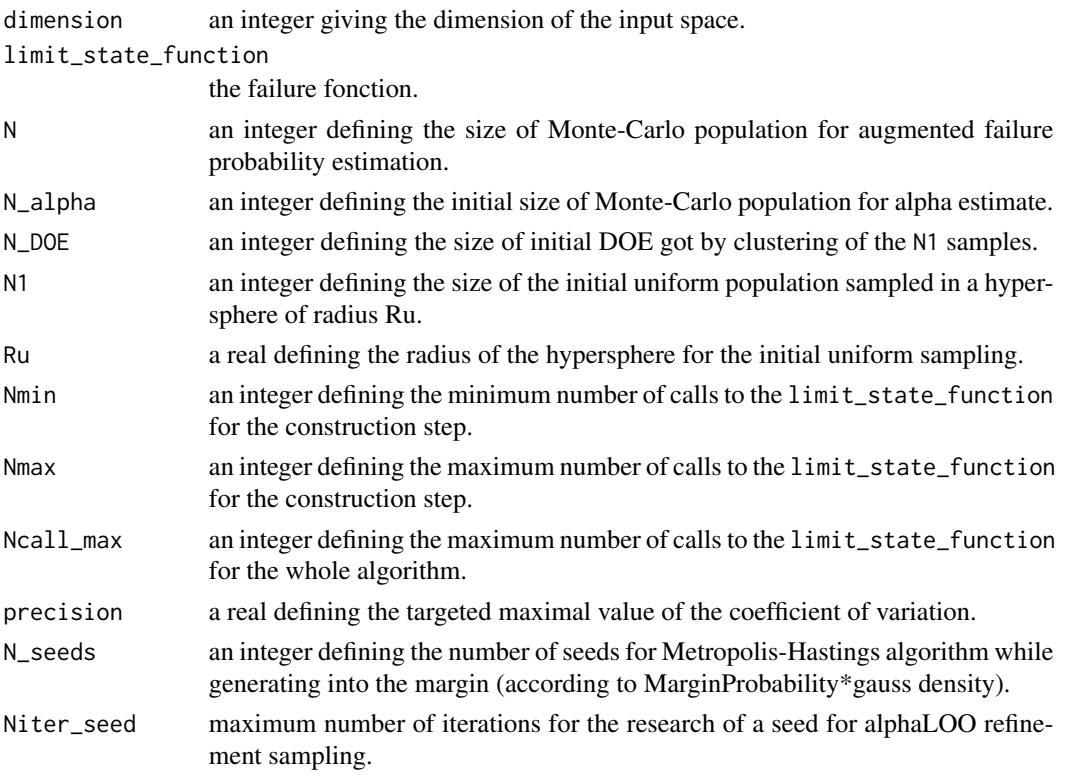

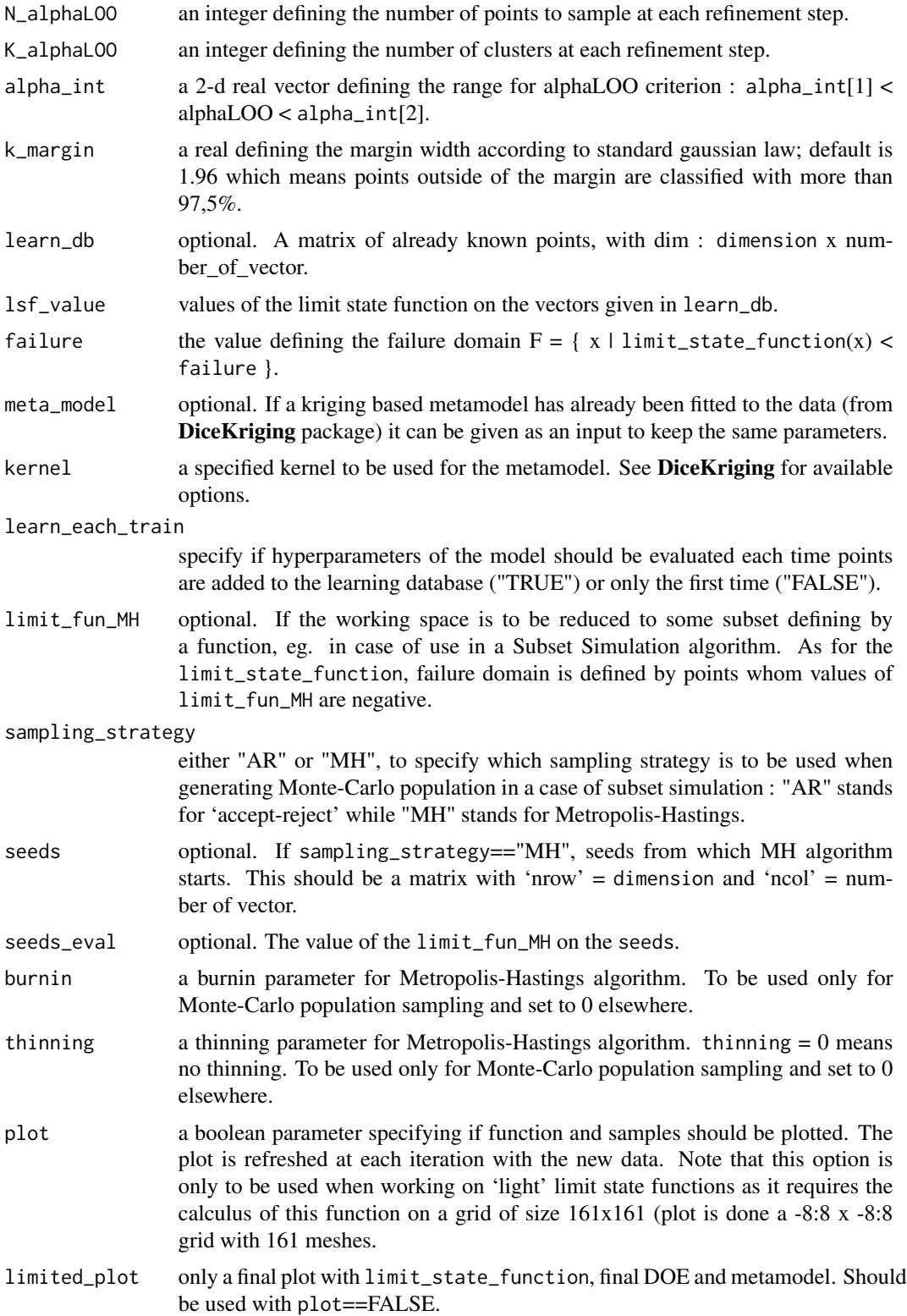

#### $MetaIS$  13

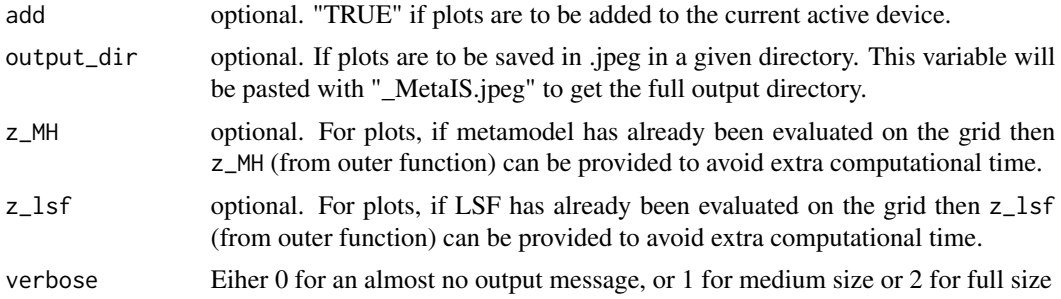

## Details

MetaIS is an Important Sampling based probability estimator. It makes use of a kriging surogate to approximate the optimal density function, replacing the indicatrice by its kriging pendant, the probability of being in the failure domain. In this context, the normallizing constant of this quasioptimal PDF is called the 'augmented failure probability' and the modified probability 'alpha'.

After a first uniform Design of Experiments, MetaIS uses an alpha-Leave-One-Out criterion combined with a margin sampling strategy to refine a kriging-based metamodel. Samples are generated according to the weighted margin probability with Metropolis-Hastings algorithm and some are selected by clustering; the N\_seeds are got from an accept-reject strategy on a standard population.

Once criterion is reached or maximum number of call done, the augmented failure probability is estimated with a crude Monte-Carlo. Then, a new population is generated according to the quasioptimal instrumenal PDF; burnin and thinning are used here and alpha is evaluated. While the coefficient of variation of alpha estimate is greater than a given threshold and some computation spots still available (defined by Ncall\_max) the estimate is refined with extra calculus.

The final probability is the product of p\_epsilon and alpha, and final squared coefficient of variation is the sum of p\_epsilon and alpha one's.

#### Value

An object of class list containing the failure probability and some more outputs as described below:

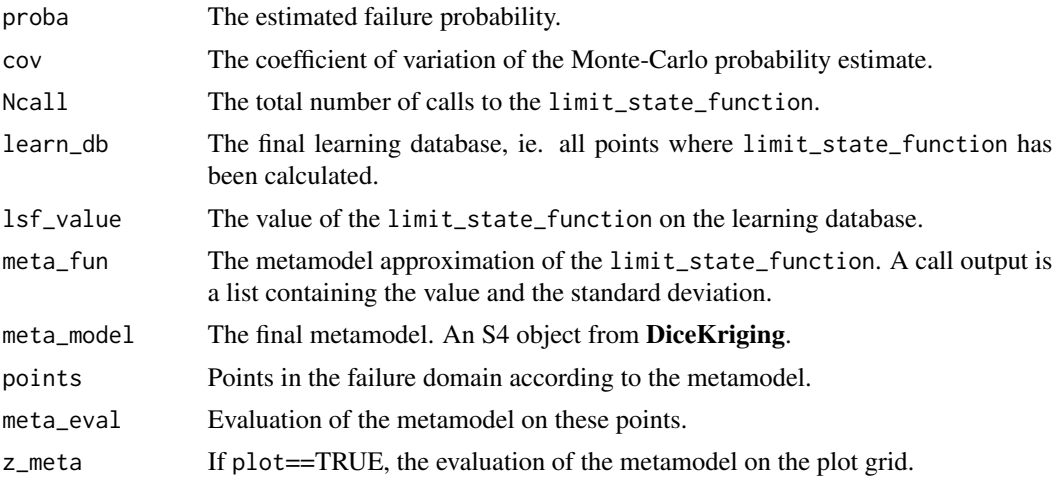

#### <span id="page-13-0"></span>Note

Problem is supposed to be defined in the standard space. If not, use [UtoX](#page-29-1) to do so. Furthermore, each time a set of vector is defined as a matrix, 'nrow' = dimension and 'ncol' = number of vector.

## Author(s)

Clement Walter <clement.walter@cea.fr>

## References

• V. Dubourg:

Meta-modeles adaptatifs pour l'analyse de fiabilite et l'optimisation sous containte fiabiliste PhD Thesis, Universite Blaise Pascal - Clermont II,2011

• V. Dubourg, B. Sudret, F. Deheeger:

Metamodel-based importance sampling for structural reliability analysis Original Research Article

Probabilistic Engineering Mechanics, Volume 33, July 2013, Pages 47-57

• V. Dubourg, B. Sudret:

Metamodel-based importance sampling for reliability sensitivity analysis. Accepted for publication in Structural Safety, special issue in the honor of Prof. Wilson Tang.(2013)

• V. Dubourg, B. Sudret and J.-M. Bourinet: Reliability-based design optimization using kriging surrogates and subset simulation. Struct. Multidisc. Optim.(2011)

#### See Also

[SubsetSimulation](#page-27-1) [MonteCarlo](#page-16-1) [km](#page-0-0) (in package DiceKriging)

#### Examples

```
#Limit state function defined by Kiureghian & Dakessian :
kiureghian = function(x, b=5, kappa=0.5, e=0.1) {
x = as_matrix(x)b - x[2,] - kappa(x[1,]-e)^2}
```
## Not run: res = MetaIS(dimension=2,limit\_state\_function=kiureghian,plot=TRUE)

```
#Compare with crude Monte-Carlo reference value
N = 500000U = matrix(rnorm(dimension*N),dimension,N)
G = apply(U, 2, kiureghian)P = mean(G<0)
```

```
cov = sqrt((1-P)/(N*P))## End(Not run)
#See impact of kernel choice with Waarts function :
waarts = function(x) {
x = as_matrix(x)apply(x, 2, function(u) {min(
   (3+(u[1]-u[2])^2/10 - (u[1]+u[2])/sqrt(2)),(3+(u[1]-u[2])^2/10 + (u[1]+u[2])/sqrt(2)),u[1]-u[2]+7/sqrt(2),
u[2]-u[1]+7/sqrt(2))})
}
## Not run:
res = list()
res$matern5_2 = MetaIS(2,waarts,plot=TRUE)
res$matern3_2 = MetaIS(2,waarts,kernel="matern3_2",plot=TRUE)
res$gaussian = MetaIS(2,waarts,kernel="gauss",plot=TRUE)
res$exp = MetaIS(2,waarts,kernel="exp",plot=TRUE)
#Compare with crude Monte-Carlo reference value
N = 500000
U = matrix(rnorm(dimension*N),dimension,N)
G = apply(U, 2, waarts)P = mean(G < 0)cov = sqrt((1-P)/(N*P))
```
## End(Not run)

<span id="page-14-1"></span>ModifCorrMatrix *Modification of a correlation matrix to use in UtoX*

#### Description

ModifCorrMatrix modifies a correlation matrix originally defined using SPEARMAN correlation coefficients to the correlation matrix to be used in the NATAF transformation performed in UtoX.

#### Usage

ModifCorrMatrix(Rs)

#### Arguments

Rs Original correlation matrix defined using SPEARMAN correlation coefficient :

 $R_s = [\rho_{ij}^s]$ 

## <span id="page-15-0"></span>Value

R0 Modified correlation matrix

## Note

The NATAF distribution is reviewed from the (normal) copula viewpoint as a particular and convenient means to describe a joint probabilistic model assuming that the normal copula fits to the description of the input X. The normal copula is defined by a symmetric positive definite matrix R0. Even though the off-diagonal terms in this matrix are comprised in ]-1; 1[ and its diagonal terms are equal to 1, it shall not be confused with the more usual correlation matrix. Lebrun and Dutfoy point out that the SPEARMAN (or rank) correlation coefficient is better suited to parametrize a copula because it leads to a simpler closed-form expression for  $\rho_{ij}$ .

#### Author(s)

Gilles DEFAUX, <gilles.defaux@cea.fr>

## References

- M. Lemaire, A. Chateauneuf and J. Mitteau. Structural reliability, Wiley Online Library, 2009
- Lebrun, R. and A. Dutfoy. A generalization of the Nataf transformation to distributions with elliptical copula. Prob. Eng. Mech., 24(2), 172-178.
- V. Dubourg, Meta-modeles adaptatifs pour l'analyse de fiabilite et l'optimisation sous containte fiabiliste, PhD Thesis, Universite Blaise Pascal - Clermont II,2011

#### See Also

[UtoX](#page-29-1)

```
Dim < -2input.Rho \leq matrix( c(1.0, 0.5,0.5, 1.0),nrow=Dim)
input.R0 <- ModifCorrMatrix(input.Rho)
print(input.R0)
```
<span id="page-16-1"></span><span id="page-16-0"></span>

## Description

Estimate a failure probability using crude Monte Carlo method

## Usage

```
MonteCarlo(dimension,
        LimitStateFunction,
        N_{max} = 5e+05,
        N_batch = 1000,<br>failure = 0,
        failureprecision = 0.05,
        plot = FALSE,output\_dir = NULL,verbose = 0)
```
## Arguments

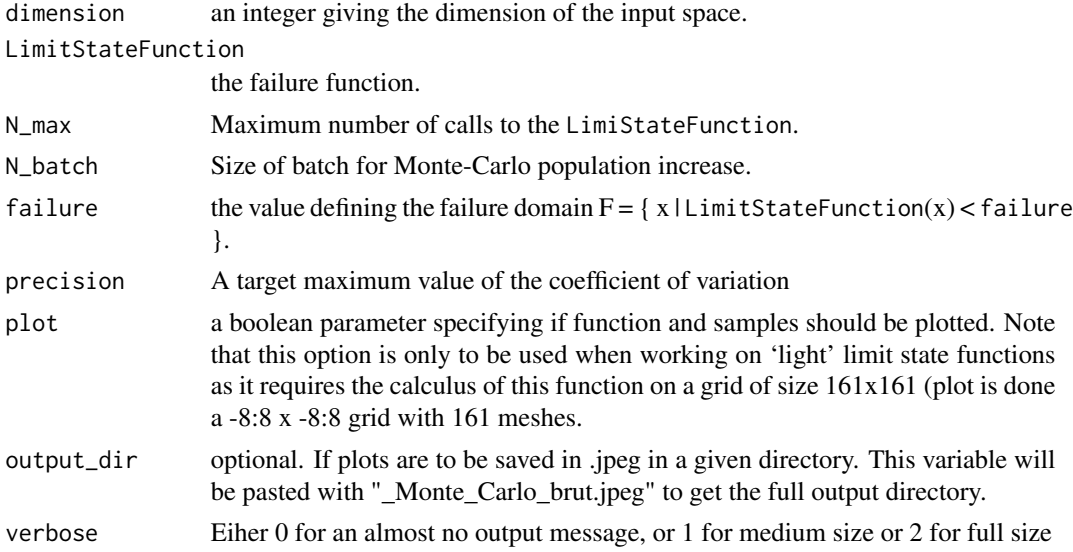

## Value

An object of class list containing the failure probability and some more outputs as described below:

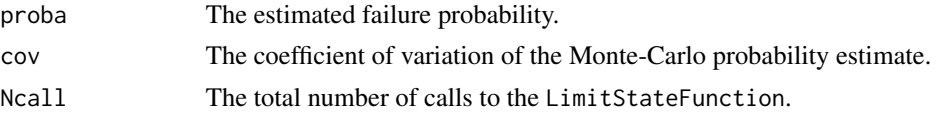

#### <span id="page-17-0"></span>Note

Problem is supposed to be defined in the standard space. If not, use [UtoX](#page-29-1) to do so. Furthermore, each time a set of vector is defined as a matrix, 'nrow' = dimension and 'ncol' = number of vector.

#### Author(s)

Clement Walter <clement.walter@cea.fr>

## See Also

[SubsetSimulation](#page-27-1)

## Examples

```
#Try Naive Monte Carlo on a given function with different failure level
#Limit state function defined by Kiureghian & Dakessian :
kiureghian = function(x, b=5, kappa=0.5, e=0.1) {b - x[2] - kappa*(x[1]-e)^2}
## Not run:
res = list()res[[1]] = MonteCarlo(2,kiureghian,failure = 0,plot=TRUE)
res[[2]] = MonteCarlo(2,kiureghian,failure = 1,plot=TRUE)
res[[3]] = MonteCarlo(2,kiureghian,failure = -1,plot=TRUE)
## End(Not run)
#Try Naive Monte Carlo on a given function and change number of points.
#Limit state function defined by Waarts :
waarts = function(u) { min((3+(u[1]-u[2])^2/10 - (u[1]+u[2])/sqrt(2)),(3+(u[1]-u[2])^2/10 + (u[1]+u[2])/sqrt(2)),u[1]-u[2]+7/sqrt(2),
u[2]-u[1]+7/sqrt(2))
}
## Not run:
res = list()res[[1]] = MonteCarlo(2,waarts,N_max = 10000)res[[2]] = MonteCarlo(2,waarts,N_max = 100000)
res[[3]] = MonteCarlo(2,waarts,N_max = 500000)
```
## End(Not run)

<span id="page-18-0"></span>

## Description

Calculate failure probability by MRM method.

## Usage

MRM(f, ndim, choice.law, dir.monot, N.calls, Method, ordre.p = 0, silent = TRUE)

## Arguments

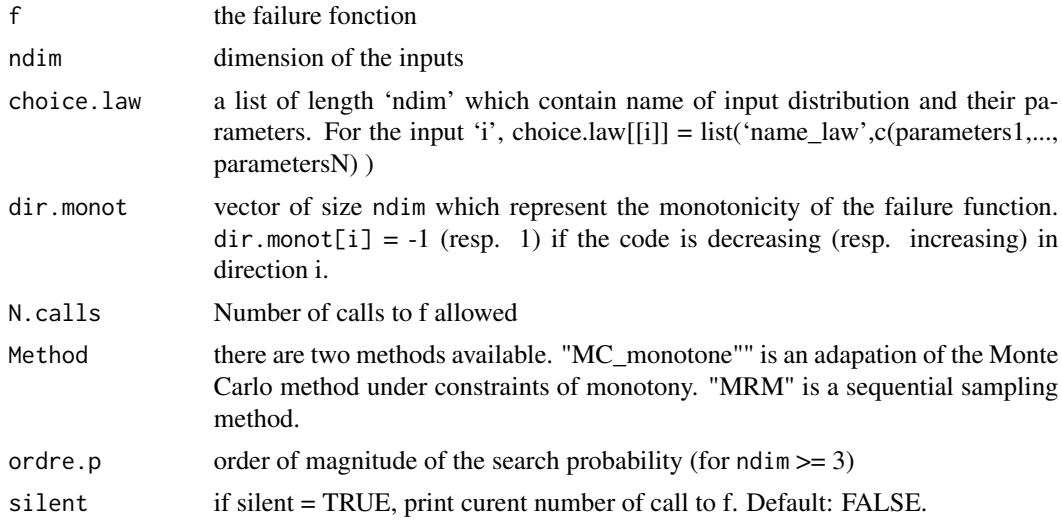

## Details

These methods compute the probability that the output of the failure function is negative

ordre.p is useful to compute the bounds in dimension  $\geq$  = 3, its computation is a santard Monte Carlo method. For dimension 2, there is an exat computation without sampling.

## Value

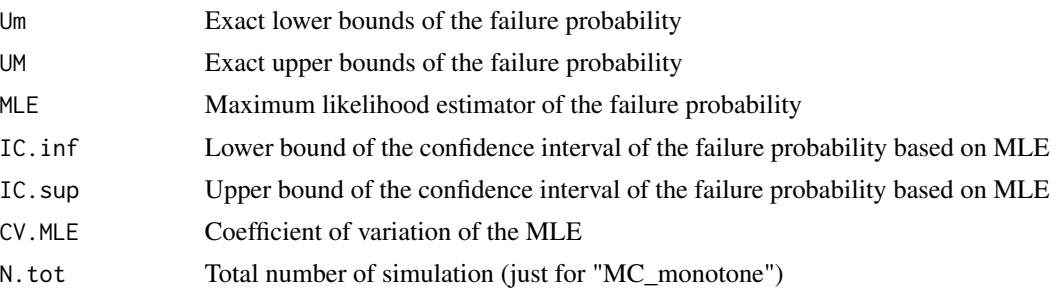

#### Author(s)

Vincent Moutoussamy and Nicolas Bousquet

#### References

Bousquet, N. (2012) Accelerated monte carlo estimation of exceedance probabilities under monotonicity constraints. Annales de la Faculte des Sciences de Toulouse. XXI(3), 557-592.

```
## Not run:
choice.law <- list()
 choice.law[[1]] \le list("norm", c(4,1))
choice.law[[2]] \leftarrow list("norm", c(\emptyset,1))
ndim < -2dir.monot <- c(1, -1)
N.calls <- 80
 f <- function(Input){
    return(Input[1] - Input[2])
 }
 res.MRM <- MRM(f, ndim, choice.law, dir.monot, N.calls, Method = "MRM",
                  order.p = 0, silent = FALSE)
 N <- 1:dim(res.MRM)[1]
 plot(N, res.MRM[, 1],
        col = "blue", \text{ lwd=2, type='l', ylim=c(0,1e-2),}xlab="Number of call to the failure function",
        ylab="")
 lines(N, res.MRM[, 2], col = "blue", lwd = 2)lines(N, res.MRM[, 3], col = "red", lwd = 2)lines(N, res.MRM[, 4], col = "orange", lwd = 2, lty = 2)
 lines(N, res.MRM[, 5], col = "orange", lwd = 2, lty = 2)
 legend("topright",
          c("Exact Bounds", "MLE", "Confidence interval"),
          col = c("blue", "red", "orange"),
          text.col = c("blue", "red", "orange"),
          lty = c(1, 1, 2),merge = TRUE)
 #It can be long:
 res.MC_monotone <- MRM(f, ndim, choice.law, dir.monot, N.calls, Method = "MC_monotone",
                          ordre.p = 0, silent = FALSE)
## End(Not run)
```
<span id="page-20-1"></span><span id="page-20-0"></span>

## Description

S2MART lets easily combine metamodel based reliability algorithm SMART and subset simulation algorithm. Basically, it introduces a metamodeling step at each subset simulation threshold, making number of necessary samples lower and the probability estimation better according to subset simulation by itself.

## Usage

```
S2MART(dimension,
     limit_state_function,
     Nn = 100,alpha_quantile = 0.1,
      ...,
     plot = FALSE,limited_plot = FALSE,
     output_dir = NULL,<br>verbose = 0)
     verbose
```
## Arguments

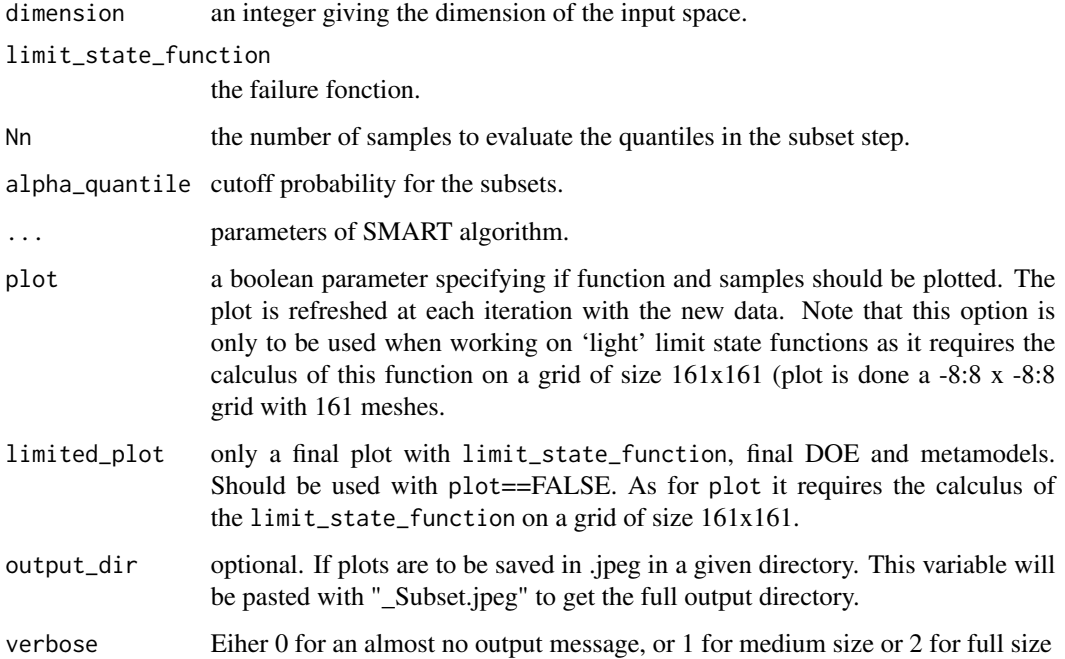

## Details

S2MART algorithm is based on the idea that subset simulations conditional probabilities are estimated with a relatively poor precision as it requires calls to the expensive-to-evaluate limit state function and does not take benefit from its numerous calls to the limit state function in the Metropolis-Hastings algorithm. In this scope, the key concept is to reduce the subset simulation population to its minimum and use it only to estimate crudely the next quantile. Then the use of a metamodel-based algorithm lets refine the border and calculate an accurate estimation of the conditional probability by the mean of a crude Monte-Carlo.

In this scope, a compromise has to be found between the two sources of calls to the limit state function as total number of calls =  $(Nn + number of calls to refine the metamodel)$  x (number of subsets) :

- Nn calls to find the next threshold value : the bigger Nn, the more accurate the 'decreasing speed' specified by the alpha\_quantile value and so the smaller the number of subsets
- total number of calls to refine the metamodel at each threshold

#### Value

An object of class list containing the failure probability and some more outputs as described below:

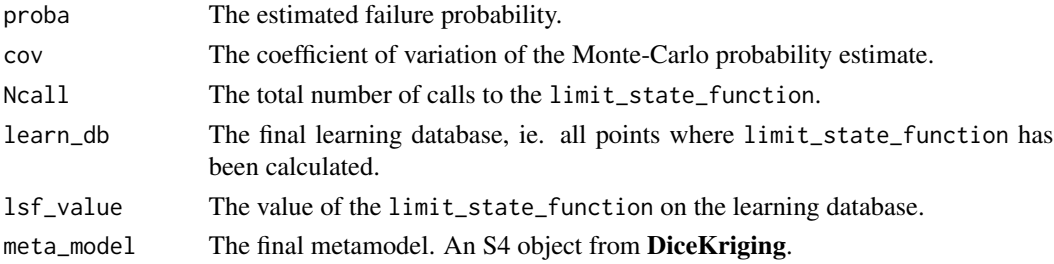

## **Note**

Problem is supposed to be defined in the standard space. If not, use [UtoX](#page-29-1) to do so.

## Author(s)

Clement Walter <clement.walter@cea.fr>

#### References

• J.-M. Bourinet, F. Deheeger, M. Lemaire: *Assessing small failure probabilities by combined Subset Simulation and Support Vector Machines*

Structural Safety (2011)

• F. Deheeger: *Couplage m?cano-fiabiliste : 2SMART - m?thodologie d'apprentissage stochastique en fiabilit?* PhD. Thesis, Universit? Blaise Pascal - Clermont II, 2008

<span id="page-21-0"></span>

#### <span id="page-22-0"></span> $S2MART$  23

- S.-K. Au, J. L. Beck: *Estimation of small failure probabilities in high dimensions by Subset Simulation* Probabilistic Engineering Mechanics (2001)
- A. Der Kiureghian, T. Dakessian: *Multiple design points in first and second-order reliability* Structural Safety, vol.20 (1998)
- P.-H. Waarts: *Structural reliability using finite element methods: an appraisal of DARS: Directional Adaptive Response Surface Sampling* PhD. Thesis, Technical University of Delft, The Netherlands, 2000

### See Also

[SMART](#page-23-1) [SubsetSimulation](#page-27-1) [MonteCarlo](#page-16-1) [km](#page-0-0) (in package DiceKriging) [svm](#page-0-0) (in package e1071)

```
#Limit state function defined by Kiureghian & Dakessian :
kiureghian = function(x, b=5, kappa=0.5, e=0.1) {
x = as_matrix(x)b - x[2,] - kappa(x[1,]-e)^2}
## Not run:
res = S2MART(dimension = 2,
            limit_state_function = kiureghian,
            N1 = 1000, N2 = 5000, N3 = 10000,
            plot = TRUE)
#Compare with crude Monte-Carlo reference value
reference = MonteCarlo(2, kiureghian, N_max = 500000)
## End(Not run)
#See impact of metamodel-based subset simulation with Waarts function :
waarts = function(x) {
x = as_matrix(x)apply(x, 2, function(u) {min(
   (3+(u[1]-u[2])^2/10 - (u[1]+u[2])/sqrt(2)),(3+(u[1]-u[2])^2/10 + (u[1]-u[2])/sqrt(2)),u[1]-u[2]+7/sqrt(2),
u[2]-u[1]+7/sqrt(2))})
}
## Not run:
res = list()res$SMART = SMART(dimension = 2, limit_state_function = waarts, plot=TRUE)
res$S2MART = S2MART(dimension = 2,
                    limit_state_function = waarts,
                    N1 = 1000, N2 = 5000, N3 = 10000,
                    plot=TRUE)
```

```
res$SS = SubsetSimulation(dimension = 2, waarts, n_init_samples = 10000)
res$MC = MonteCarlo(2, waarts, N_max = 500000)
## End(Not run)
```
<span id="page-23-1"></span>SMART *Support-vector Margin Algoritm for Reliability esTimation*

## Description

Calculate a failure probability with SMART method.

## Usage

```
SMART(dimension,
    limit_state_function,
    N1 = 10000,N2 = 50000,
    N3 = 200000,Nu = 50,
    lambda1 = 7,
    lambda2 = 3.5,
    lambda3 = 1,tune\_cost = c(1,10,100,1000),
    tune_gamma = c(0.5, 0.2, 0.1, 0.05, 0.02, 0.01),
    clusterInMargin = TRUE,
    alpha_margin = 1,
    k1 = round(6*(dimension/2)^(0.2)),k2 = round(12*(dimension/2)^*(0.2)),k3 = k2 + 16,
    learn_d b = NULL,lsf_value = NULL,
    failure = 0,
    limit_fun_MH = NULL,
    sampling_strategy = "MH",
    seeds = NULL,
    seeds\_eval = NULL,
    burnin = 30,
    thinning = 4,
    plot = FALSE,limited_plot = FALSE,
    add = FALSE,output\_dir = NULL,
    Z_MMH = NULL,
    z_l = NULL,verbose = 0)
```
<span id="page-23-0"></span>

#### SMART 25

## Arguments

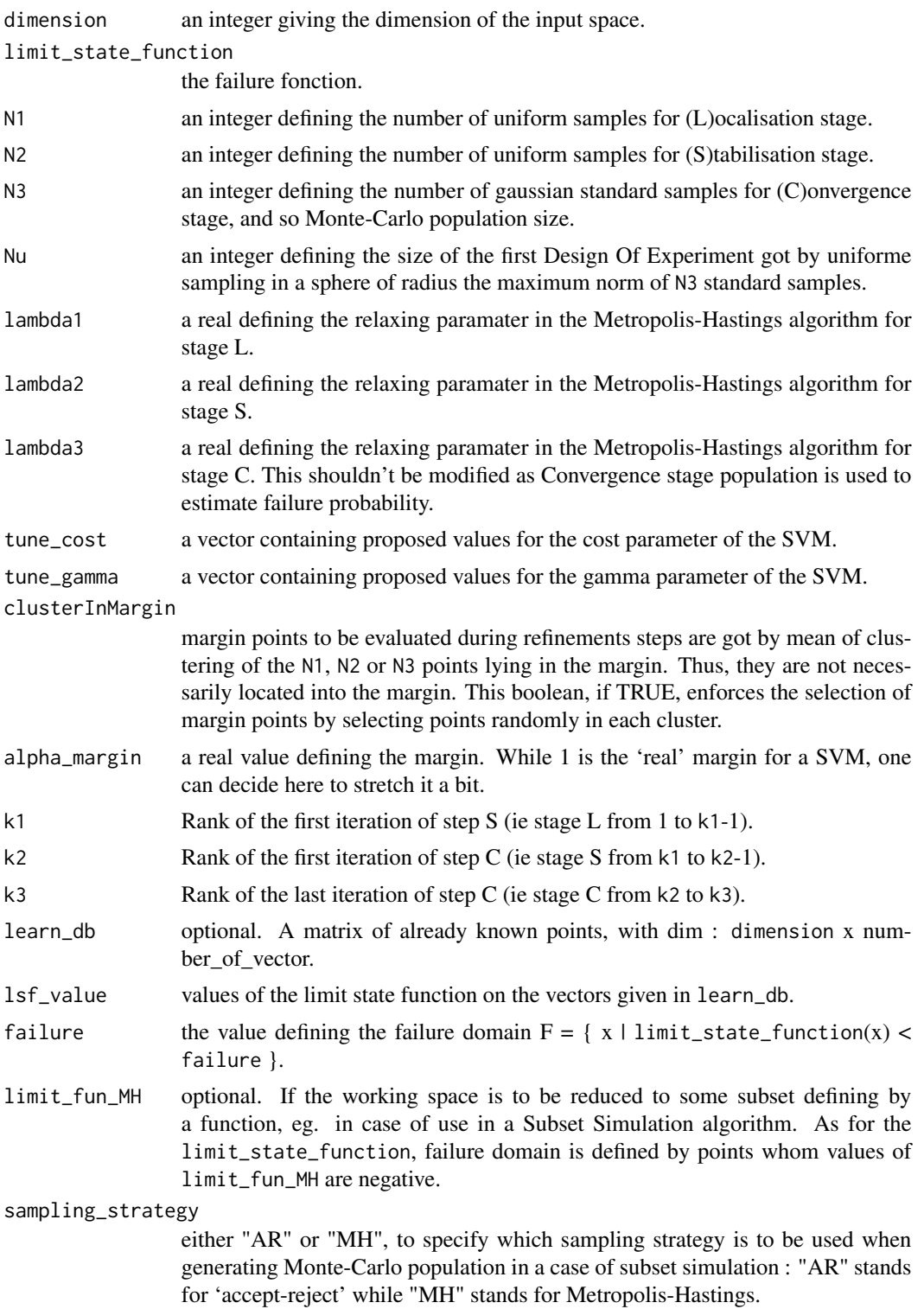

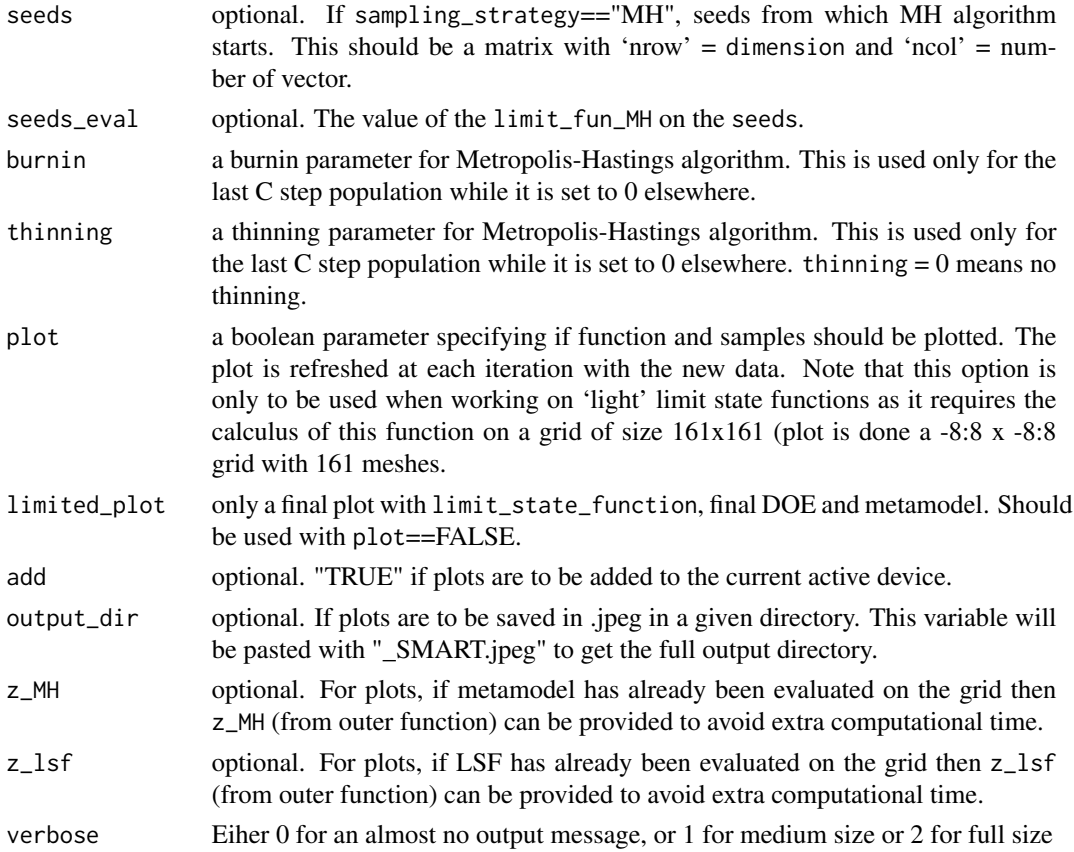

## Details

SMART is a reliability method proposed by J.-M. Bourinet et al. It makes uses of a SVM-based metamodel to approximate the limit state function and calculate the failure probability with a crude Monte-Carlo method using the metamodel-based limit state function. As SVM is a classification method, it makes use of limit state function values to create two classes : greater and lower than the failure threshold. Then the border is taken as a surogate of the limit state function.

Concerning the refinement strategy, it distinguishes 3 stages, known as Localisation, Stalibilsation and Convergence stages. The first one is proposed to reduce the margin as much as possible, the second one focuses on switching points while the last one works on the final Monte-Carlo population and is designed to insure a strong margin ; see F. Deheeger PhD thesis for more information.

#### Value

An object of class list containing the failure probability and some more outputs as described below:

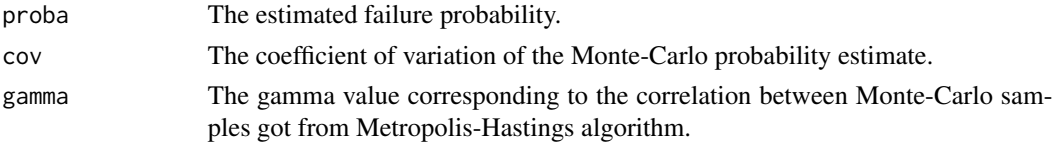

#### <span id="page-26-0"></span>SMART 27

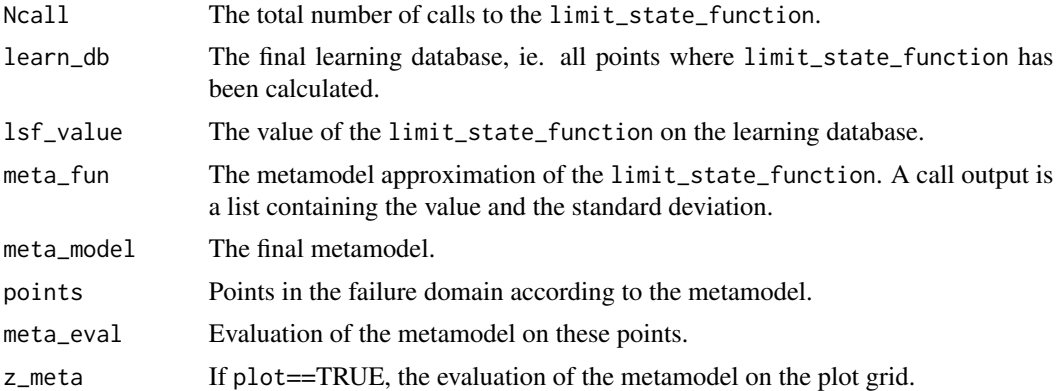

## Note

Problem is supposed to be defined in the standard space. If not, use [UtoX](#page-29-1) to do so. Furthermore, each time a set of vector is defined as a matrix, 'nrow' = dimension and 'ncol' = number of vector.

## Author(s)

Clement Walter <clement.walter@cea.fr>

#### References

- J.-M. Bourinet, F. Deheeger, M. Lemaire: *Assessing small failure probabilities by combined Subset Simulation and Support Vector Machines* Structural Safety (2011)
- F. Deheeger: *Couplage mecano-fiabiliste : 2SMART - methodologie d'apprentissage stochastique en fiabilite* PhD. Thesis, Universite Blaise Pascal - Clermont II, 2008

#### See Also

[SubsetSimulation](#page-27-1) [MonteCarlo](#page-16-1) [svm](#page-0-0) (in package e1071)

```
#Limit state function defined by Kiureghian & Dakessian :
kiureghian = function(x, b=5, kappa=0.5, e=0.1) {
x = as_matrix(x)b - x[2,] - kappa(x[1,]-e)^2}
## Not run:
SMART_estim = SMART(dimension=2,limit_state_function=kiureghian,plot=TRUE)
MC_estim = MonteCarlo(2, kiureghian, N_max = 500000)
```

```
## End(Not run)
#Limit state function defined by Waarts :
waarts = function(x) {
x = as_matrix(x)apply(x, 2, function(u) {min(
   (3+(u[1]-u[2])^2/10 - (u[1]+u[2])/sqrt(2)),(3+(u[1]-u[2])^2/10 + (u[1]+u[2])/sqrt(2)),
u[1]-u[2]+7/sqrt(2),
u[2]-u[1]+7/sqrt(2))})
}
## Not run:
SMART_estim = SMART(dimension=2,limit_state_function=waarts,plot=TRUE)
MC_estim = MonteCarlo(2, waarts, N_max = 500000)
## End(Not run)
```
<span id="page-27-1"></span>SubsetSimulation *Subset Simulation Monte-Carlo*

#### Description

Estimate a failure probability with a Monte-Carlo method applied on nested subsets.

## Usage

```
SubsetSimulation(dimension,
             limit_state_function,
             proposal_pdf,
             pdf = dnorm,rpdf = rnorm,cutoff\_prob = 0.1,
             n_init_samples = 10000,
       burnin = 20,
       thinning = 4,
             plot = FALSE,output\_dir = NULL,
       verbose = 0)
```
## Arguments

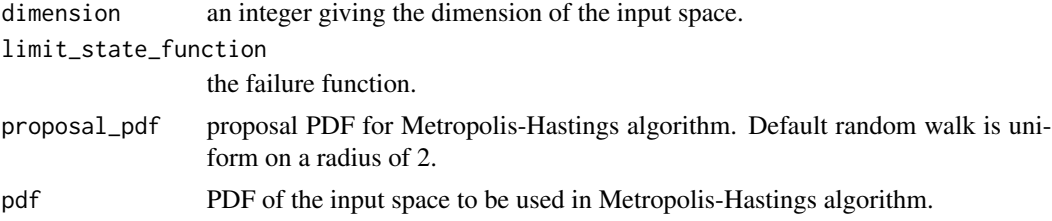

<span id="page-27-0"></span>

## <span id="page-28-0"></span>SubsetSimulation 29

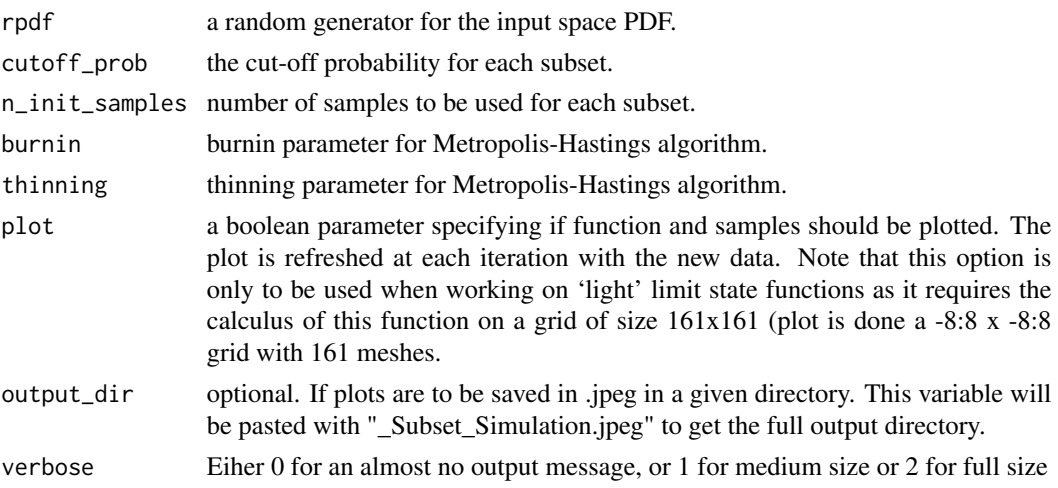

## Details

This algorithm uses the property of conditional probabilities on nested subsets to calculate a given probability defined by a limit state function.

It operates iteratively on 'populations' to estimate the quantile corresponding to a probability of cutoff\_prob. Then, it generates samples conditionnaly to this threshold, until found threshold be lower than 0.

Finally, the estimate is the product of the conditional probabilities.

#### Value

An object of class list containing the failure probability and some more outputs as described below:

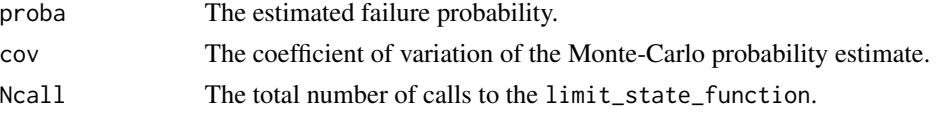

## Note

Problem is supposed to be defined in the standard space. If not, use [UtoX](#page-29-1) to do so. Furthermore, each time a set of vector is defined as a matrix, 'nrow' = dimension and 'ncol' = number of vector.

#### Author(s)

Clement Walter <clement.walter@cea.fr>

## References

• S.-K. Au, J. L. Beck: *Estimation of small failure probabilities in high dimensions by Subset Simulation* Probabilistic Engineering Mechanics (2001)

#### See Also

[MonteCarlo](#page-16-1) [S2MART](#page-20-1)

## Examples

```
#Try Subset Simulation Monte Carlo on a given function and change number of points.
#Limit state function defined by Kiureghian & Dakessian :
kiureghian = function(x, b=5, kappa=0.5, e=0.1) {
x = as_matrix(x)b - x[2,] - kappa(x[1,]-e)^2}
## Not run:
res = list()res[[1]] = SubsetSimulation(2,kiureghian,n_init_samples=10000)
res[[2]] = SubsetSimulation(2,kiureghian,n_init_samples=100000)
res[[3]] = SubsetSimulation(2,kiureghian,n_init_samples=500000)
## End(Not run)
#Try Subset Simulation Monte Carlo on a given function with different failure level
#Limit state function defined by Waarts :
waarts = function(x) {
x = as_matrix(x)apply(x, 2, function(u) {min(
   (3+(u[1]-u[2])^2/10 - (u[1]+u[2])/sqrt(2)),(3+(u[1]-u[2])^2/10 + (u[1]+u[2])/sqrt(2)),
u[1]-u[2]+7/sqrt(2),
u[2]-u[1]+7/sqrt(2))})
}
## Not run:
res = list()res[[1]] = SubsetSimulation(2,waarts,failure=0,plot=TRUE)
res[[2]] = SubsetSimulation(2,waarts,failure=1,plot=TRUE)
res[[3]] = SubsetSimulation(2,waarts,failure=-1,plot=TRUE)
## End(Not run)
```
<span id="page-29-1"></span>UtoX *Iso-probabilistic transformation from U space to X space*

#### Description

UtoX performs as iso-probabilistic transformation from standardized space (U) to physical space (X) according to the NATAF transformation, which requires only to know the means, the standard deviations, the correlation matrix  $\rho(X_i, X_j) = \rho_{ij}$  and the marginal distributions of Xi. In standard space, all random variables are uncorrelated standard normal distributed variables whereas

<span id="page-29-0"></span>

#### <span id="page-30-0"></span>Uto  $X$  31

they are correlated and defined using the following distribution functions: Normal (or Gaussian), Lognormal, Uniform, Gumbel, Weibull and Gamma.

#### Usage

```
UtoX(U, input.margin, L0)
```
#### Arguments

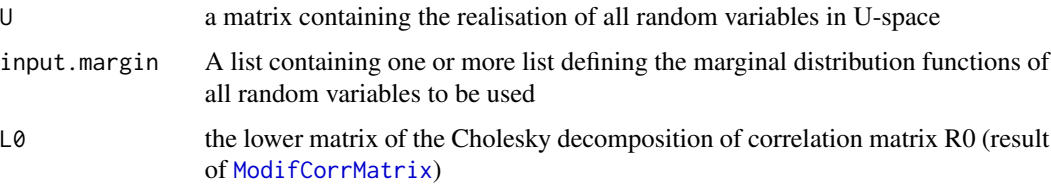

#### Details

Supported distributions are :

- NORMAL: distribution, defined by its mean and standard deviation
- LOGNORMAL: distribution, defined by its internal parameters P1=meanlog and P2=sdlog ([plnorm](#page-0-0))
- UNIFORM: distribution, defined by its internal parameters P1=min and P2=max ([punif](#page-0-0))
- GUMBEL: distribution, defined by its internal parameters P1 and P2
- WEIBULL: distribution, defined by its internal parameters P1=shape and P2=scale ([pweibull](#page-0-0))
- GAMMA: distribution, defined by its internal parameters P1=shape and P2=scale ([pgamma](#page-0-0))
- BETA: distribution, defined by its internal parameters P1=shape1 and P2=shapze2 ([pbeta](#page-0-0))

## Value

X a matrix containing the realisation of all random variables in X-space

#### Author(s)

gilles DEFAUX, <gilles.defaux@cea.fr>

## References

- M. Lemaire, A. Chateauneuf and J. Mitteau. Structural reliability, Wiley Online Library, 2009
- V. Dubourg, Meta-modeles adaptatifs pour l'analyse de fiabilite et l'optimisation sous containte fiabiliste, PhD Thesis, Universite Blaise Pascal - Clermont II,2011

## See Also

[ModifCorrMatrix](#page-14-1), [ComputeDistributionParameter](#page-7-1)

## Examples

```
Dim = 2distX1 <- list(type='Norm', MEAN=0.0, STD=1.0, P1=NULL, P2=NULL, NAME='X1')
distX2 <- list(type='Norm', MEAN=0.0, STD=1.0, P1=NULL, P2=NULL, NAME='X2')
input.margin <- list(distX1,distX2)
input.Rho \leq matrix( c(1.0, 0.5,0.5, 1.0),nrow=Dim)
input.R0 <- ModifCorrMatrix(input.Rho)
L0 <- t(chol(input.R0))
lsf = function(U) {
   X <- UtoX(U, input.margin, L0)
   G <- 5.0 - 0.2*(X[1,]-X[2,])^2.0 - (X[1,]+X[2,])/sqrt(2.0)
   return(G)
}
u0 <- as.matrix(c(1.0,-0.5))
lsf(u0)
```
WilksFormula *Wilks formula*

## Description

Compute Wilks formula of 1941 for setting size of sample for quantile estimation with confidence level or for tolerance intervals.

## Usage

WilksFormula(alpha=0.95,beta=0.95,bilateral=FALSE,order=1)

## Arguments

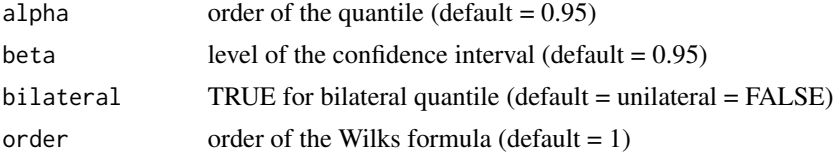

## Value

N The minimal sample size to apply Wilks formula

## Author(s)

Paul Lemaitre and Bertrand Iooss

<span id="page-31-0"></span>

## WilksFormula 33

## References

H.A. David and H.N. Nagaraja. Order statistics, Wiley, 2003.

W.T. Nutt and G.B. Wallis. Evaluation of nuclear safety from the outputs of computer codes in the presence of uncertainties. Reliability Engineering and System Safety, 83:57-77, 2004.

S.S. Wilks. Determination of Sample Sizes for Setting Tolerance Limits. Annals Mathematical Statistics, 12:91-96, 1941.

```
N <- WilksFormula(0.95,0.95,order=1)
print(N)
```
# <span id="page-33-0"></span>Index

∗Topic package mistral-package, [2](#page-1-0) AKMCS, [3](#page-2-0) ComputeDistributionParameter, [8,](#page-7-0) *[31](#page-30-0)* FORM, [9](#page-8-0) km, *[7](#page-6-0)*, *[14](#page-13-0)*, *[23](#page-22-0)* MetaIS, [10](#page-9-0) mistral *(*mistral-package*)*, [2](#page-1-0) mistral-package, [2](#page-1-0) ModifCorrMatrix, [15,](#page-14-0) *[31](#page-30-0)* MonteCarlo, *[7](#page-6-0)*, *[14](#page-13-0)*, [17,](#page-16-0) *[23](#page-22-0)*, *[27](#page-26-0)*, *[30](#page-29-0)* MRM, [19](#page-18-0) pbeta, *[31](#page-30-0)* pgamma, *[31](#page-30-0)* plnorm, *[31](#page-30-0)* punif, *[31](#page-30-0)* pweibull, *[31](#page-30-0)* S2MART, [21,](#page-20-0) *[30](#page-29-0)* SMART, *[23](#page-22-0)*, [24](#page-23-0) SubsetSimulation, *[7](#page-6-0)*, *[14](#page-13-0)*, *[18](#page-17-0)*, *[23](#page-22-0)*, *[27](#page-26-0)*, [28](#page-27-0) svm, *[23](#page-22-0)*, *[27](#page-26-0)* UtoX, *[6](#page-5-0)*, *[14](#page-13-0)*, *[16](#page-15-0)*, *[18](#page-17-0)*, *[22](#page-21-0)*, *[27](#page-26-0)*, *[29](#page-28-0)*, [30](#page-29-0) WilksFormula, [32](#page-31-0)